$\cdots$  24

周

## 岳阳县自然资源局

## 行政处罚决定书

岳县自然资罚字【2021】47号

被处罚人: 孙 【男、汉族、群众、湖南省岳阳县人)、现住岳 阳县长湖乡大仙村双港组、身份证号码: 联系申话:

岳阳县长湖乡大仙村双港组村民孙 未经依法批准,擅自在岳 阳县长湖乡大众村泥鳅龙组范围内进行非法开采砂石矿一案。经 调查, 现查明:

2021年5月8日,当事人孙表经依法批准,擅自租用挖机、 货车等工具, 在长湖乡大众村泥鳅龙组范围内开采砂石矿, 现场调 杳了解,当事人孙 以每小时候300元的价格租用长湖乡白羊村村 民许安利的挖掘机,在以前的老盗采点两次盗采砂石矿,当晚现场 暂扣挖掘机一台,盗采砂石矿未外运。 获悉该情况后,我执法工 作人员到达现场立即对当事人孙 的违法行为进行了制止,并当场 下达了:"岳县自然资责停字【2021】39号"《责令停止自然资源 违法行为通知书》。上述事实有下列证据证实:

1、当事人身份证明:

2、案件询问笔录:

 $\overline{\phantom{a}}$ 

3、责令停止违法行为通知书:

我局于2021年5月24日依法向被处罚人下达了"岳县自然资 告字【2021】第47号"《自然资源行政处罚事项告知书》,在被

 $\mathcal{L}^{\mathcal{S}}$  .  $\mathcal{L}^{\mathcal{S}}$  $25$ 

三日基準安全管理

告知享有陈述、申辩及听证权利时,被处罚人在法定期限内未提出 听证要求, 自行放弃听证权利。

本局认为: 矿产资源属于国家所有, 禁止任何组织或者个人用 任何手段侵占或者破坏矿产资源。开采矿产资源, 必须依法申请, 经批准取得采矿权,并办理登记。但当事人孙 未经批准,擅自在 岳阳县长湖乡大众村泥鳅龙组范围内进行非法开采砂石矿,其行为 违反了《中华人民共和国矿产资源法》第三条第三款"勘查、开采 矿产资源,必须依法分别申请,经批准取得探矿权、采矿权,并办 理登记: ……"。的规定。属非法开采矿产资源行为。

依据《湖南省矿产资源管理条例》第三十七条"违反本条例规 定,未取得采矿许可证擅自采矿的,擅自进入他人依法设立的矿区 范围采矿的,责令停止开采、赔偿损失,没收采出的矿产品和违法 所得, 可以并处二十万元以下的罚款"的规定, 鉴于当事人盗采数 量不大,在被我部门发现制止后能积极主动配合办案单位的调查取 证, 建议对当事人孙兵作如下处罚:

1、 责令停止开采:

 $\hat{\mathbf{s}}$ 

2、处罚款人民币壹万元整(¥10000元)。

被处罚人应在接到本处罚决定书之日起15日内自觉履行,并将 罚没款缴至湖南岳阳湘江村镇银行, 户名: 岳阳县非税收入征收管 理局,账号:18-436901040000120。

本决定书送达被处罚人, 即发生法律效力。

如不服本处罚决定,被处罚人可在接到本处罚决定胎之日起60 日内向岳阳县人民政府或者岳阳市自然资源局申请复议,也可在6 个月内直接向屈原区人民法院起诉。逾期不申请行政复议,不提起

行政诉讼,又不履行本行政处罚决定的,我局将依法申请人民法院 强制执行。

联系人: 刘成

电话: 17673488626

地址:岳阳县天鹅北路69号

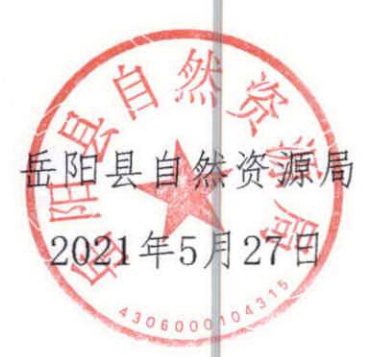

此件与原件核对无异

 $\mathbb{R}^n$  and  $\mathbb{R}^n$